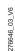

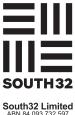

S32

MR SAM SAMPLE **FLAT 123** 123 SAMPLE STREET THE SAMPLE HILL SAMPLE ESTATE SAMPLEVILLE VIC 3030

# Need assistance?

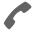

Phone:

1800 019 953 (within Australia) +61 3 9415 4169 (outside Australia)

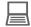

www.investorcentre.com/contact

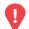

# YOUR VOTE IS IMPORTANT

For your proxy appointment to be effective it must be received by 12.00pm (AWST) Tuesday, 26 October 2021.

# **Proxy Form**

## **How to Vote on Items of Business**

All your securities will be voted in accordance with your directions.

#### APPOINTMENT OF PROXY

Voting 100% of your holding: Direct your proxy how to vote by marking one of the boxes opposite each item of business. If you do not mark a box your proxy may vote or abstain as they choose (to the extent permitted by law). If you mark more than one box on an item your vote will be invalid on that item.

Voting a portion of your holding: Indicate a portion of your voting rights by inserting the percentage or number of securities you wish to vote in the For, Against or Abstain box or boxes. The sum of the votes cast must not exceed your voting entitlement or 100%.

Appointing a second proxy: You are entitled to appoint up to two proxies to attend the meeting and vote on a poll. If you appoint two proxies you must specify the percentage of votes or number of securities for each proxy, otherwise each proxy may exercise half of the votes. When appointing a second proxy write both names and the percentage of votes or number of securities for each in Step 1 overleaf.

A proxy need not be a securityholder of the Company.

#### SIGNING INSTRUCTIONS FOR POSTAL FORMS

Individual: Where the holding is in one name, the securityholder must sign.

Joint Holding: Where the holding is in more than one name, all of the securityholders should sign.

Power of Attorney: If you have not already lodged the Power of Attorney with the registry, please attach a certified photocopy of the Power of Attorney to this form when you return it.

Companies: Where the company has a Sole Director who is also the Sole Company Secretary, this form must be signed by that person. If the company (pursuant to section 204A of the Corporations Act 2001) does not have a Company Secretary, a Sole Director can also sign alone. Otherwise this form must be signed by a Director jointly with either another Director or a Company Secretary. Please sign in the appropriate place to indicate the office held. Delete titles as applicable.

#### PARTICIPATING IN THE MEETING

### **Corporate Representative**

If a representative of a corporate securityholder or proxy is to participate in the meeting you will need to provide the appropriate "Appointment of Corporate Representative" prior to the meeting. A form may be obtained from Computershare or online at www.investorcentre.com/au and select "Printable Forms".

# **Lodge your Proxy Form:**

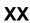

#### Online:

Lodge your vote online at www.investorvote.com.au using your secure access information or use your mobile device to scan the personalised QR code.

Your secure access information is:

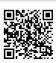

Control Number: 999999 SRN/HIN: 19999999999

PIN: 99999

For Intermediary Online subscribers (custodians) go to www.intermediaryonline.com

#### By Fax:

1800 783 447 within Australia or +61 3 9473 2555 outside Australia

#### By Mail:

Computershare Investor Services Pty Limited GPO Box 242 Melbourne VIC 3001 Australia

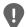

PLEASE NOTE: For security reasons it is important that you keep your SRN/HIN confidential.

| MR SAM SAMPLE        |
|----------------------|
| FLAT 123             |
| 123 SAMPLE STREET    |
| THE SAMPLE HILL      |
| SAMPLE ESTATE        |
| SAMPLEVILLE VIC 3030 |

| Change of address. If incorrect,     |
|--------------------------------------|
| mark this box and make the           |
| correction in the space to the left. |
| Securityholders sponsored by a       |
| broker (reference number             |
| commences with 'X') should advise    |
| your broker of any changes           |

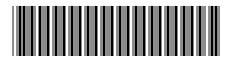

I 999999999

IND

| Step 1 A                                   | ppoint a Pr                                                  | oxy to Vote on Your Behalf                                                                                                    | XX                                                                                                    |
|--------------------------------------------|--------------------------------------------------------------|----------------------------------------------------------------------------------------------------|----------------------------------------------------------------------------------------------------|
| I/We being a mem                           | ber/s of South32                                             | Limited hereby appoint                                                                                                    |                                                                                                    |
| The Chai<br>of the Me                      | ORI                                                          |                                                                                                    | PLEASE NOTE: Leave this box blank if y have selected the Chair of the Meeting. I not insert your own name(s). |
| generally at the me<br>extent permitted by | eeting on my/our by law, as the proxy                        | orate named, or if no individual or body corporate is named, the Copehalf and to vote in accordance with the following directions (or is sees fit) at the Annual General Meeting of South32 Limited to be ment or postponement of that meeting.                                                                                                    | if no directions have been given, and to the                                                                  |
| as my/our proxy (o<br>(except where l/we   | r the Chair becom<br>have indicated a                        | rected proxies on remuneration related resolutions: Where I/N les my/our proxy by default), I/we expressly authorise the Chair to different voting intention in step 2) even though Items 3, 4 and 5 anagement personnel, which includes the Chair.                                                                                                    | o exercise my/our proxy on Items 3, 4 and                                                                     |
|                                            |                                                              | Meeting is (or becomes) your proxy you can direct the Chair to vo ropriate box in step 2.                                                                                                    | ote for or against or abstain from voting or                                                                  |
| Step 2                                     | ems of Bus                                                   | PLEASE NOTE: If you mark the Abstain box for an item, behalf on a poll and your votes will not be counted in com                                                                                                    |                                                                                                    |
| available proxies in                       | the manner set o                                             | eting is appointed as your proxy (or becomes your proxy by defau<br>out beside each resolution. This reflects the Board's recommenda                                                                                                    | ation. In exceptional circumstances, the C                                                                    |
| ο.                                         | cnange their voti                                            | ng intention on any resolution, in which case a stock exchange a                                                                                                    | innouncement will be made.                                                                                    |
| Board                                      |                                                              | ng Intention on any resolution, in which case a stock exchange a                                                                                                    | innouncement will be made.  For Against Abst                                                                  |
| Board<br>Recommenda                        |                                                              | Re-election of Mr Wayne Osborn as a Director                                                                                                    |                                                                                                    |
| Board<br>Recommenda<br>For                 | tion                                                         |                                                                                                    |                                                                                                    |
| Board<br>Recommendar<br>For                | tion Item 2(a)                                               | Re-election of Mr Wayne Osborn as a Director                                                                                                    |                                                                                                    |
| Board<br>Recommendate<br>For<br>For        | Item 2(a)                                                    | Re-election of Mr Wayne Osborn as a Director  Re-election of Mr Keith Rumble as a Director                                                                                                    |                                                                                                    |
| Board<br>Recommendate<br>For<br>For        | Item 2(a) Item 2(b) Item 3                                   | Re-election of Mr Wayne Osborn as a Director  Re-election of Mr Keith Rumble as a Director  Adoption of the Remuneration Report                                                                                                    |                                                                                                    |
| Board Recommendat For For For For          | Item 2(a) Item 2(b) Item 3 Item 4                            | Re-election of Mr Wayne Osborn as a Director  Re-election of Mr Keith Rumble as a Director  Adoption of the Remuneration Report  Grant of awards to Executive Director                                                                                                    |                                                                                                    |
| Board Recommendat For For For Against      | Item 2(a) Item 2(b) Item 3 Item 4 Item 5                     | Re-election of Mr Wayne Osborn as a Director  Re-election of Mr Keith Rumble as a Director  Adoption of the Remuneration Report  Grant of awards to Executive Director  Approval of Leaving Entitlements                                                                                                    |                                                                                                    |
| Board Recommendat For For For Against For  | Item 2(a) Item 2(b) Item 3 Item 4 Item 5 Item 6(a) Item 6(b) | Re-election of Mr Wayne Osborn as a Director  Re-election of Mr Keith Rumble as a Director  Adoption of the Remuneration Report  Grant of awards to Executive Director  Approval of Leaving Entitlements  Special resolution to amend our company's constitution  Ordinary resolution on climate-related lobbying                                                     | For Against Abst                                                                                              |
| Board Recommendat For For For For Step 3   | Item 2(a) Item 2(b) Item 3 Item 4 Item 5 Item 6(a) Item 6(b) | Re-election of Mr Wayne Osborn as a Director  Re-election of Mr Keith Rumble as a Director  Adoption of the Remuneration Report  Grant of awards to Executive Director  Approval of Leaving Entitlements  Special resolution to amend our company's constitution  Ordinary resolution on climate-related lobbying  ESecurityholder(s) This section must be completed. | For Against Abst                                                                                              |
| Board Recommendat For For For Against For  | Item 2(a) Item 2(b) Item 3 Item 4 Item 5 Item 6(a) Item 6(b) | Re-election of Mr Wayne Osborn as a Director  Re-election of Mr Keith Rumble as a Director  Adoption of the Remuneration Report  Grant of awards to Executive Director  Approval of Leaving Entitlements  Special resolution to amend our company's constitution  Ordinary resolution on climate-related lobbying                                                     | For Against Abst                                                                                              |

By providing your email address, you consent to receive Notice of Meeting and Proxy communications electronically in the future

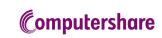

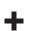

Mobile Number

**Email Address**